# Cheatography

### PostgreSQL Cheat Sheet by [matiwan](http://www.cheatography.com/matiwan/) via [cheatography.com/33684/cs/15210/](http://www.cheatography.com/matiwan/cheat-sheets/postgresql)

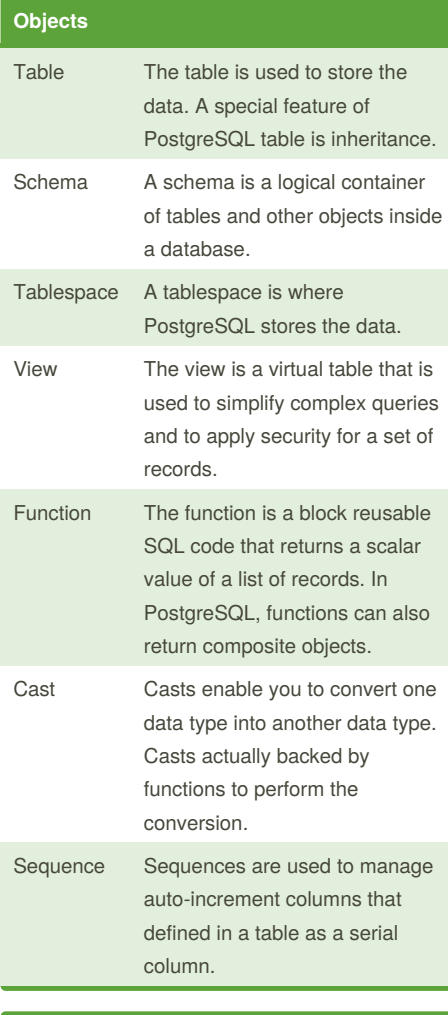

#### **Other CAST** convert explicit a value from one data type to another. CAST( expression AS datatype ) **BETW EEN** value BETWEEN low AND high (include equal). Used with WHERE

#### **Subquery**

A subquery is a query nested inside another query such as SELECT, INSERT, DELETE and UPDATE.

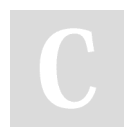

## By **matiwan**

[cheatography.com/matiwan/](http://www.cheatography.com/matiwan/)

#### **GROUP and HAVING**

The GROUP BY clause divides the rows returned from the SELECT statement into groups.

The HAVING clause sets the condition for group rows created by the GROUP BY clause after the GROUP BY clause applies while the WHERE clause sets the condition for individual rows before GROUP BY clause applies.

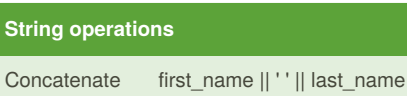

#### **SELECT**

## **SELECT** column\_name **FROM** table\_name **ORDER BY** column\_name ASC (DESC);

## **LIKE (case sensitive)**

~~ is equivalent to LIKE

~~\* is equivalent to ILIKE

!~~ is equivalent to NOT LIKE

!~~\* is equivalent to NOT ILIKE

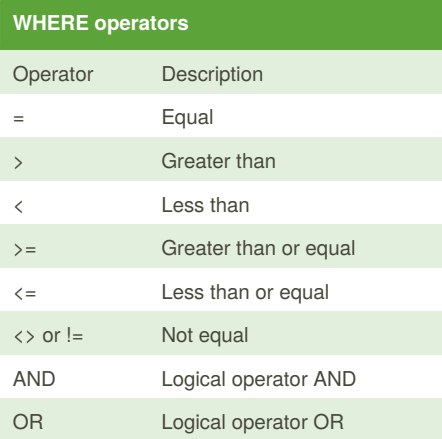

Not published yet. Last updated 29th March, 2018. Page 1 of 2.

#### **LIMIT & OFFSET**

SELECT column\_a FROM table\_name WHERE last  $name = "$ ORDER BY first\_name LIMIT 5 OFFSET 3; LIMIT is not a*SQL-standard*.

#### **FETCH**

OFFSET start { ROW | ROWS } FETCH { FIRST | NEXT } [ row\_count ] { ROW | ROWS } ONLY

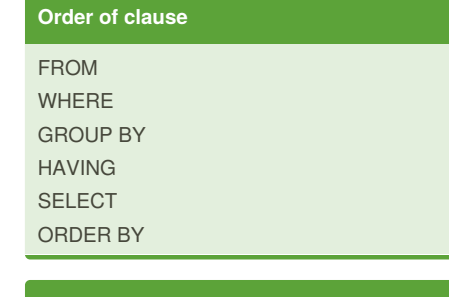

#### **INSERT new record**

INSERT INTO table\_name (column\_1, column\_2) VALUES ('val1', 'val2') ('val3, 'val4');

#### **Alias**

column\_name AS alias\_name

column\_name alias\_name

expression alias\_name

#### **INNER JOIN**

SELECT column\_a FROM A\_table INNER JOIN B\_table ON A\_table.pka = B\_table.fka;

#### Sponsored by **CrosswordCheats.com**

Learn to solve cryptic crosswords! <http://crosswordcheats.com>

# Cheatography

## PostgreSQL Cheat Sheet by [matiwan](http://www.cheatography.com/matiwan/) via [cheatography.com/33684/cs/15210/](http://www.cheatography.com/matiwan/cheat-sheets/postgresql)

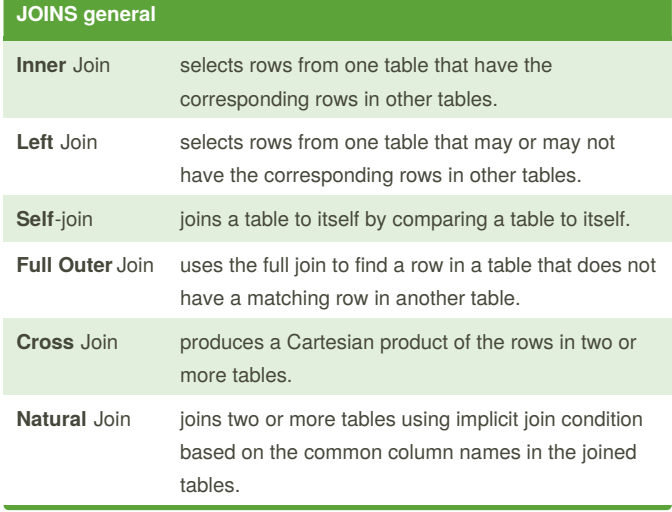

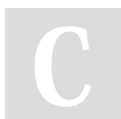

By **matiwan**

[cheatography.com/matiwan/](http://www.cheatography.com/matiwan/)

Not published yet. Last updated 29th March, 2018. Page 2 of 2.

#### Sponsored by **CrosswordCheats.com** Learn to solve cryptic crosswords! <http://crosswordcheats.com>